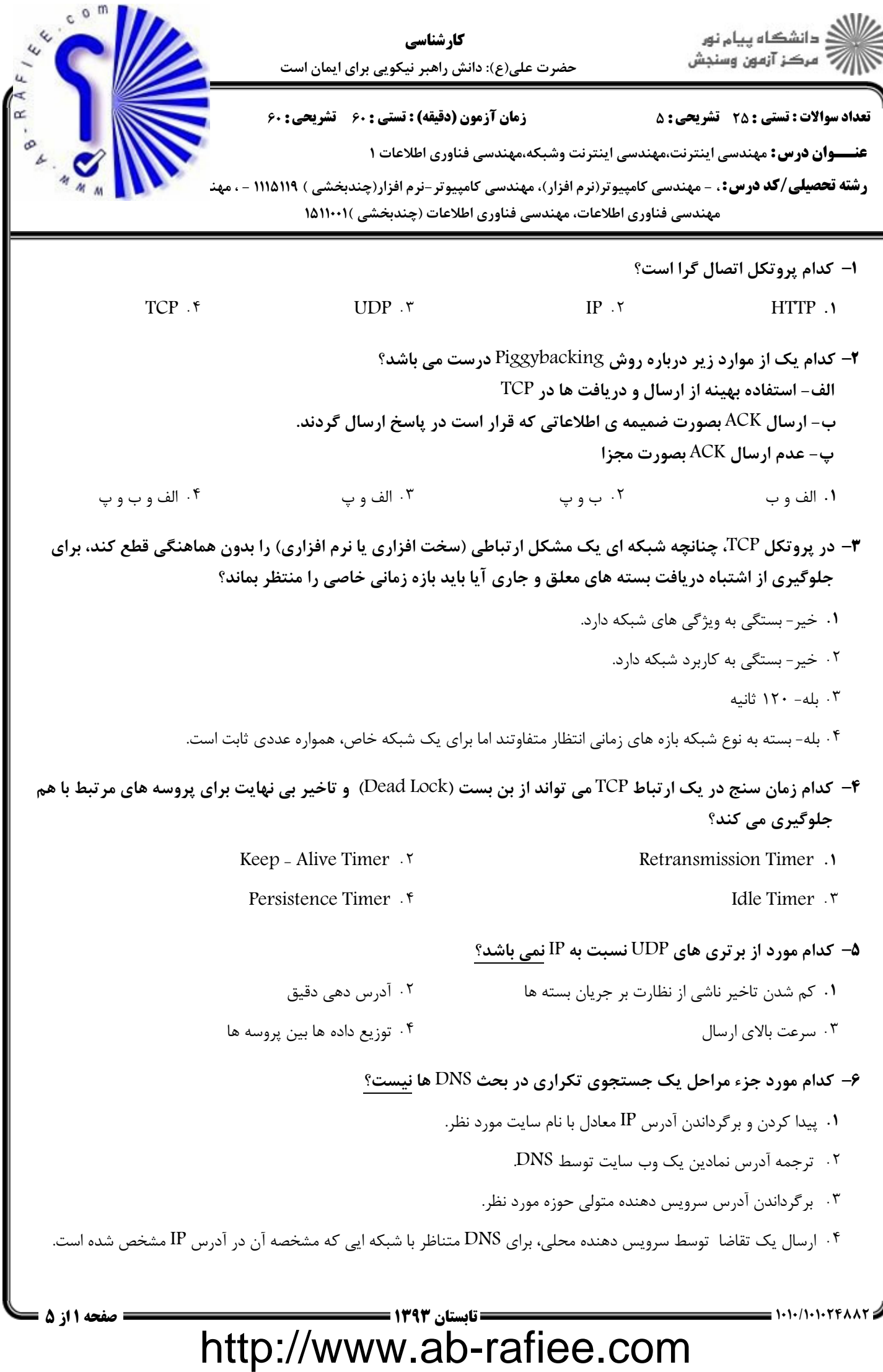

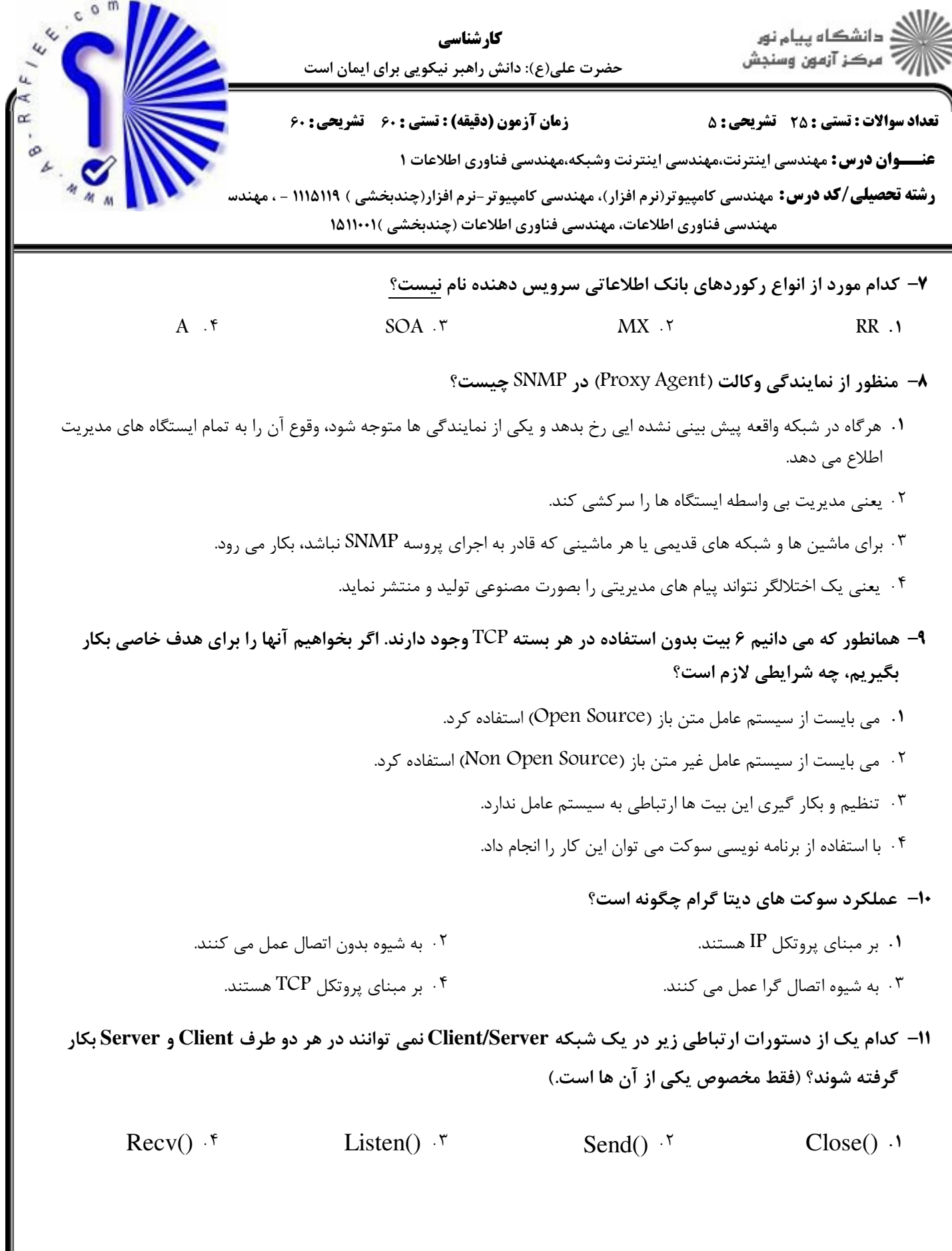

 $1010/101024882$ 

## 

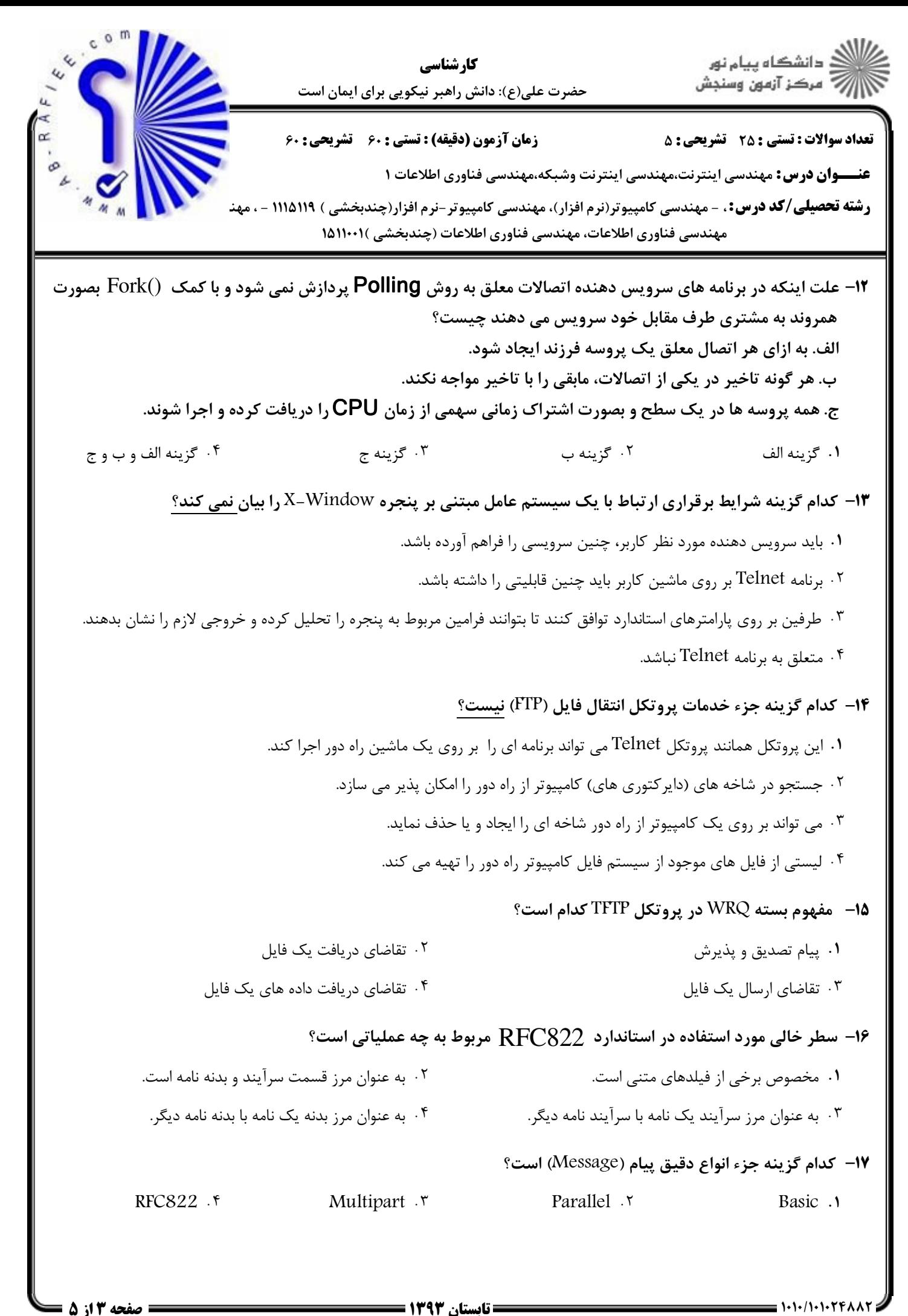

http://www.ab-rafiee.com

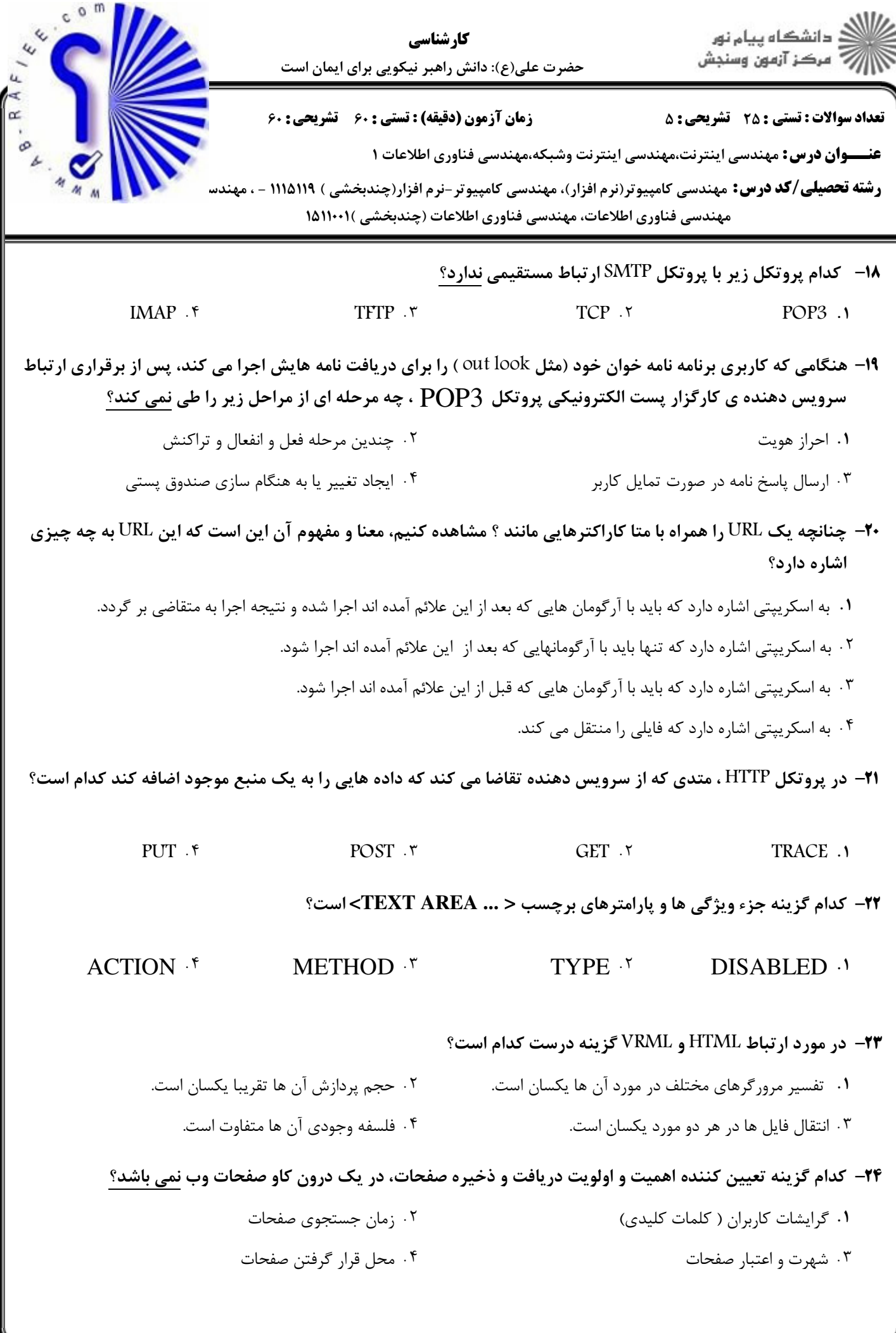

صفحه 4 از 5

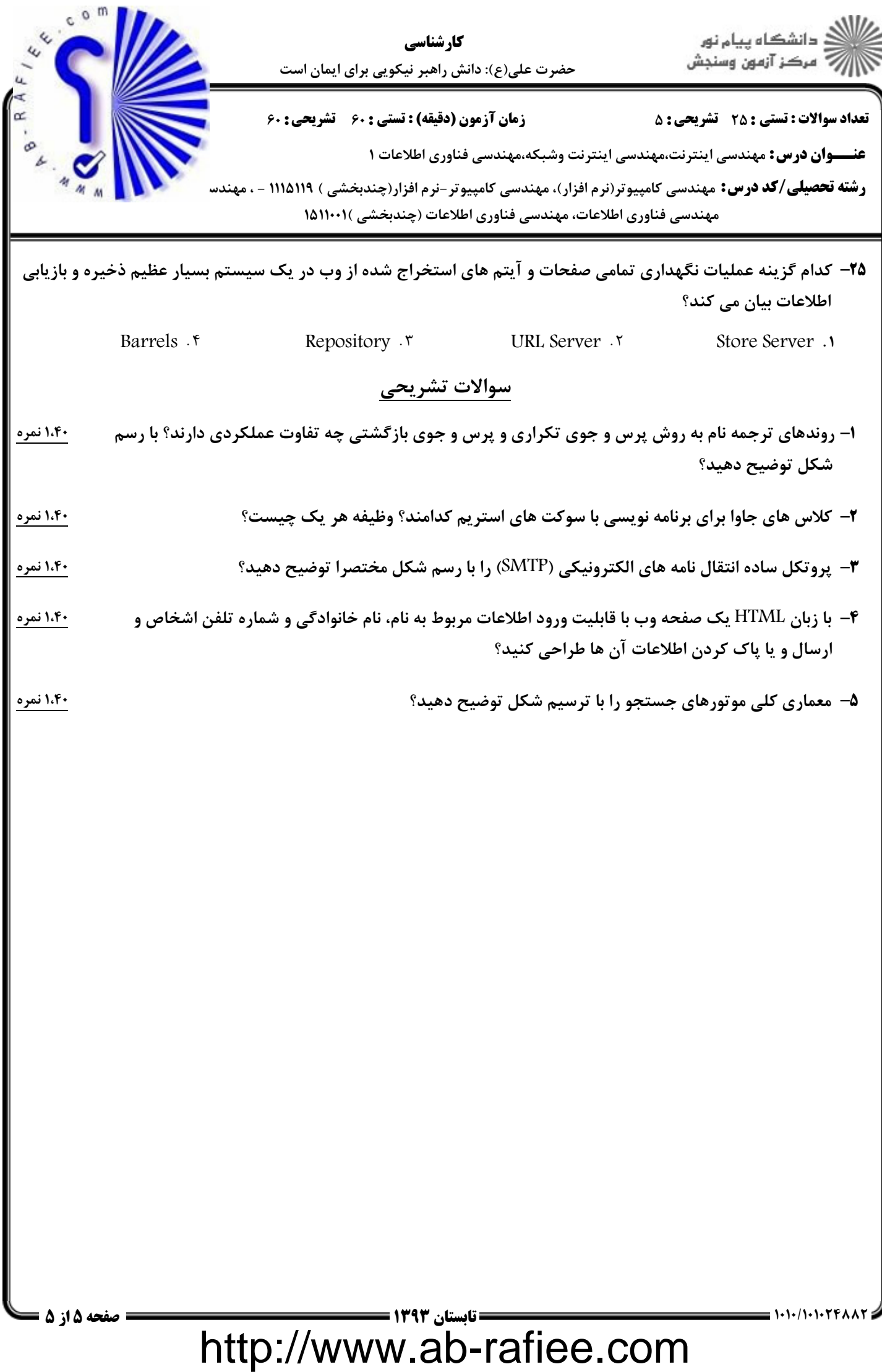

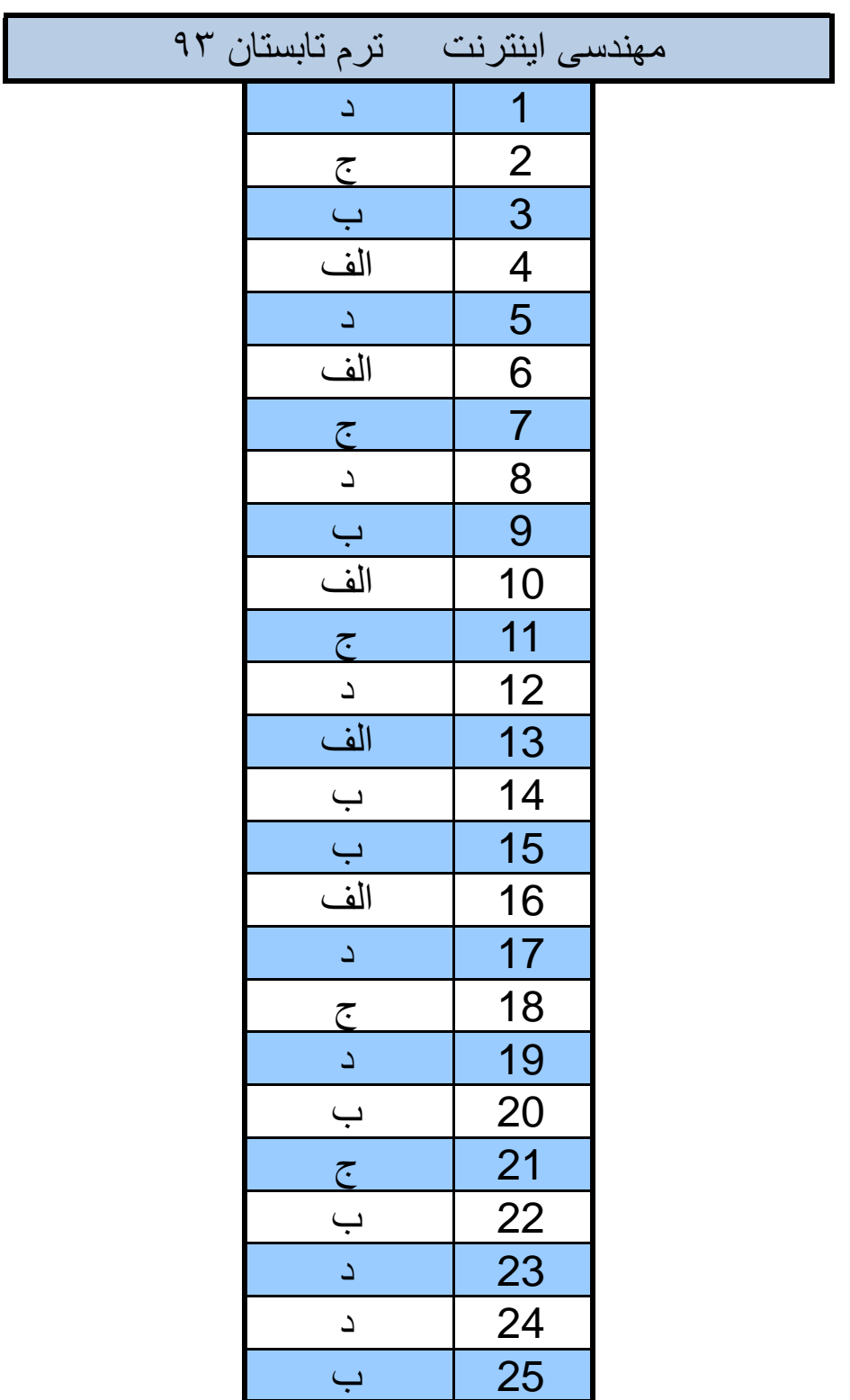